## **configuration du proxy parent**

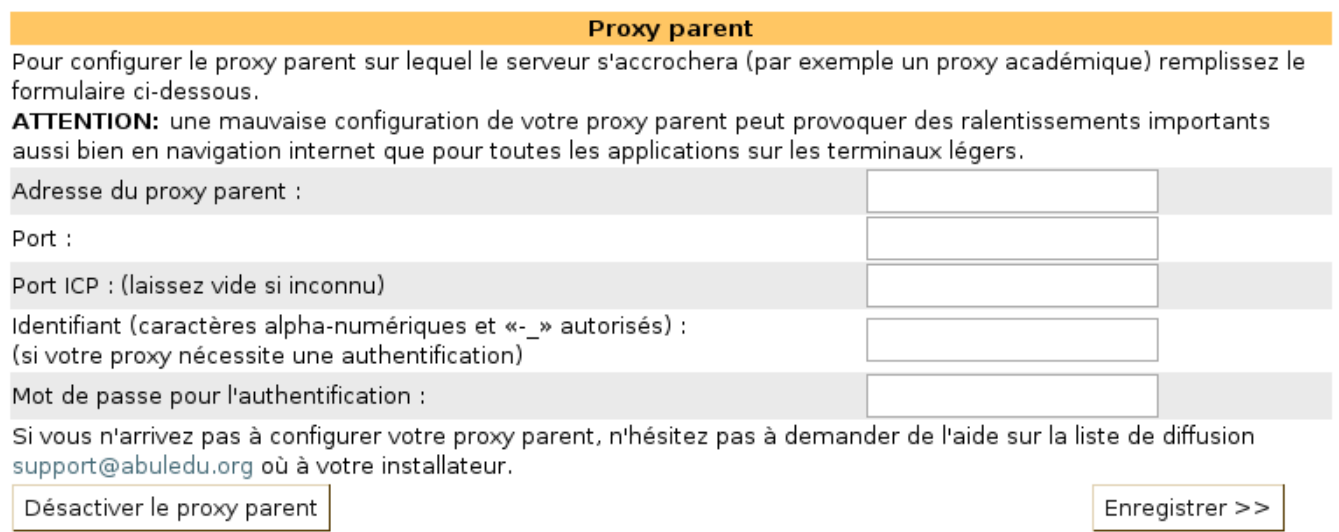

Interface de la version 8\_08

From: <https://docs.abuledu.org/> - **La documentation d'AbulÉdu**

Permanent link: **[https://docs.abuledu.org/abuledu/administrateur/8\\_08\\_proxy?rev=1223481767](https://docs.abuledu.org/abuledu/administrateur/8_08_proxy?rev=1223481767)**

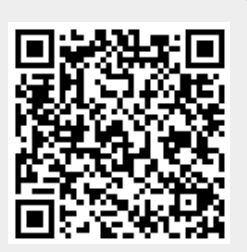

Last update: **2008/10/08 18:02**